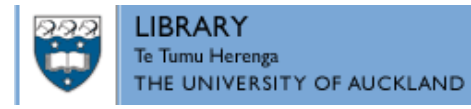

### **http://researchspace.auckland.ac.nz**

#### *ResearchSpace@Auckland*

### **Copyright Statement**

The digital copy of this thesis is protected by the Copyright Act 1994 (New Zealand).

This thesis may be consulted by you, provided you comply with the provisions of the Act and the following conditions of use:

- - Any use you make of these documents or images must be for research or private study purposes only, and you may not make them available to any other person.
- Authors control the copyright of their thesis. You will recognise the author's right to be identified as the author of this thesis, and due acknowledgement will be made to the author where appropriate.
- - You will obtain the author's permission before publishing any material from their thesis.

To request permissions please use the Feedback form on our webpage. http://researchspace.auckland.ac.nz/feedback

#### **General copyright and disclaimer**

In addition to the above conditions, authors give their consent for the digital copy of their work to be used subject to the conditions specified on the Library Thesis Consent Form and Deposit Licence.

#### **Note : Masters Theses**

The digital copy of a masters thesis is as submitted for examination and contains no corrections. The print copy, usually available in the University Library, may contain corrections made by hand, which have been requested by the supervisor.

# **Automated Support for Consistency Management and Validation of Requirements**

**Massila Kamalrudin**

*A thesis submitted in fulfilment of the requirements for the degree of Doctor of Philosophy of Electrical and Electronic Engineering, The University of Auckland, 2011.*

### <span id="page-2-0"></span>**Abstract**

The requirements engineering phase of software development remains presents many challenges to researchers and practitioners alike. Among them, the management of consistency across multiple representations is particularly complex yet it lacks effective tool support. The thesis proposes an automated support mechanism to enable users (Requirements Engineers) to manage the consistency and validation of requirements. We have investigated existing approaches, developed a novel technique, and realised this technique as an automated support tool called MaramaAI (Automated Inconsistency Checker).

We have taken an an iterative approach to our work. We began by developing a lightweight extraction approach that allows an accurate and quick extraction of essential requirements (abstract interactions) from natural language requirements and the generation of Essential Use Case models from them. We then used automated traceability with visual support to check the consistency of requirements in three different forms: textual natural language requirements, abstract interaction and Essential Use Case, as well as to further validate the correctness and completeness of requirements. We also extended the automated tool to provide end-to-end rapid prototyping support embedded in the tool for validating requirements consistency in a form usable by both requirement engineers and clients to confirm the consistency of requirements.

We have evaluated the tool's efficacy and performance especially on the extraction process, and also evaluated the user perception on the tool's usability and user-perceived strengths via a substantial usability study and applied the tool to several case studies. The results were positive, and demonstrate that MaramaAI can be used to manage the consistency and validation of requirements in various domains of applications.

### <span id="page-3-0"></span>**Dedication**

I dedicate this thesis to my husband Ahmad Fadzil Mohamad, my father Kamalrudin Jantan and my mother Nya Lily Baba.

**"Your endless Prayers, love and support have gotten me here"**

### <span id="page-4-0"></span>**Acknowledgement**

Alhamdulillah: all praises to Allah for giving me good health, a strong will and a clear path to complete this study.

I am heartily thankful to my supervisors, Professor John Hosking and Professor John Grundy, for their guidance and support throughout my PhD study. For almost three years of collaboration, I have learned to think positively, to be confident and focused, to appreciate comments and criticisms, to take up challenges, to try hard to improve weaknesses, to be generous to others and to love and care for my family. I am really glad to have had both of you as my supervisors.

### *To John & John: You're really great! You have given me such a great time while going through this tough process!*

My highest gratitude to my parents (Abah, Mak, Mama and Papa) for all their endless prayers, love, confidence and support to me to go through the ups and downs of this journey.

My warmest appreciation to my beloved husband, Ahmad Fadzil Mohamad, for all his sacrifices, understanding, love, care, motivation and support. Acting as my third supervisor at home, he has really shielded me from all the laziness and negative influences.

#### *To my hubby: Yang, this PhD is yours!*

I would like to thank all my friends, especially Jun Huh for his kindness and help throughout this study.

I would also like to thank Silicon Dream Ltd. for sharing their requirements for this research.

I would also like to acknowledge the sponsor of my study: Ministry of Higher Education and UTeM as well as PReSS Account of University of Auckland and the FRST Software Process and Product Improvement project.

Finally, I would like to share this quote which has always been with me for almost three years to keep up the high level of enthusiasm in completing my research:

*"Forget mistakes. Forget failure. Forget everything except what you're going to do now and do it. Today is your lucky day." Will Durant*

## <span id="page-5-0"></span>**Table of Contents**

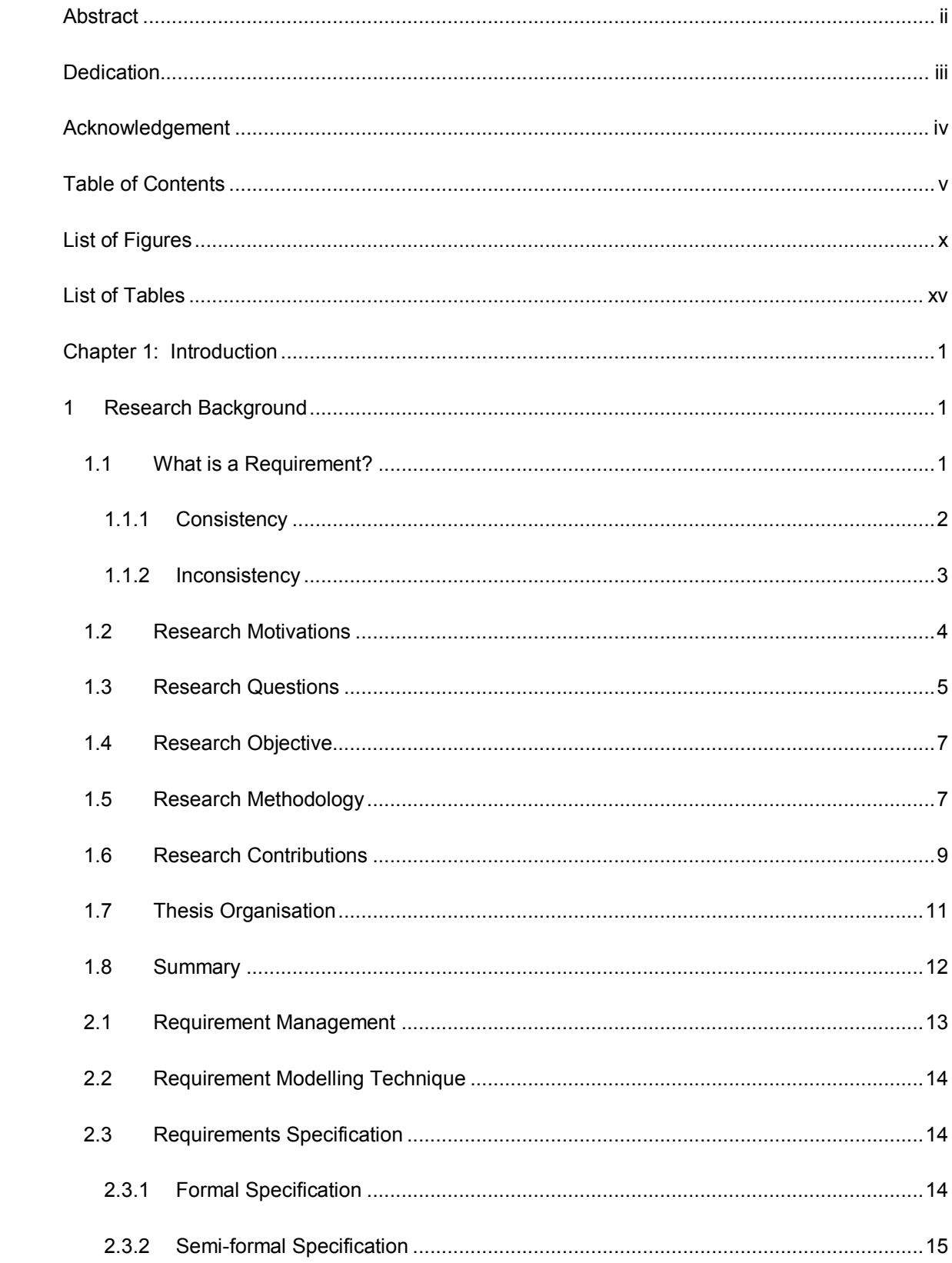

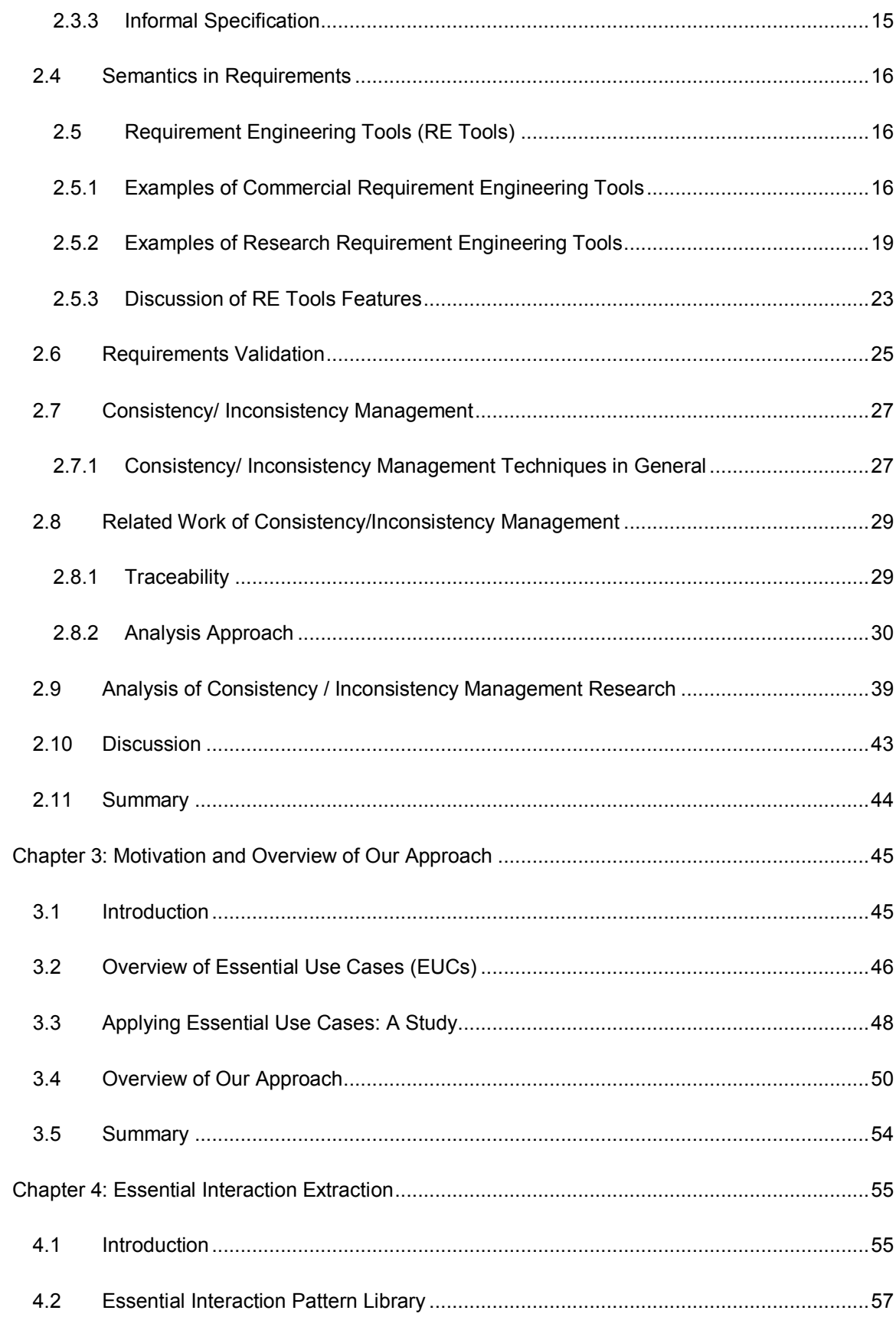

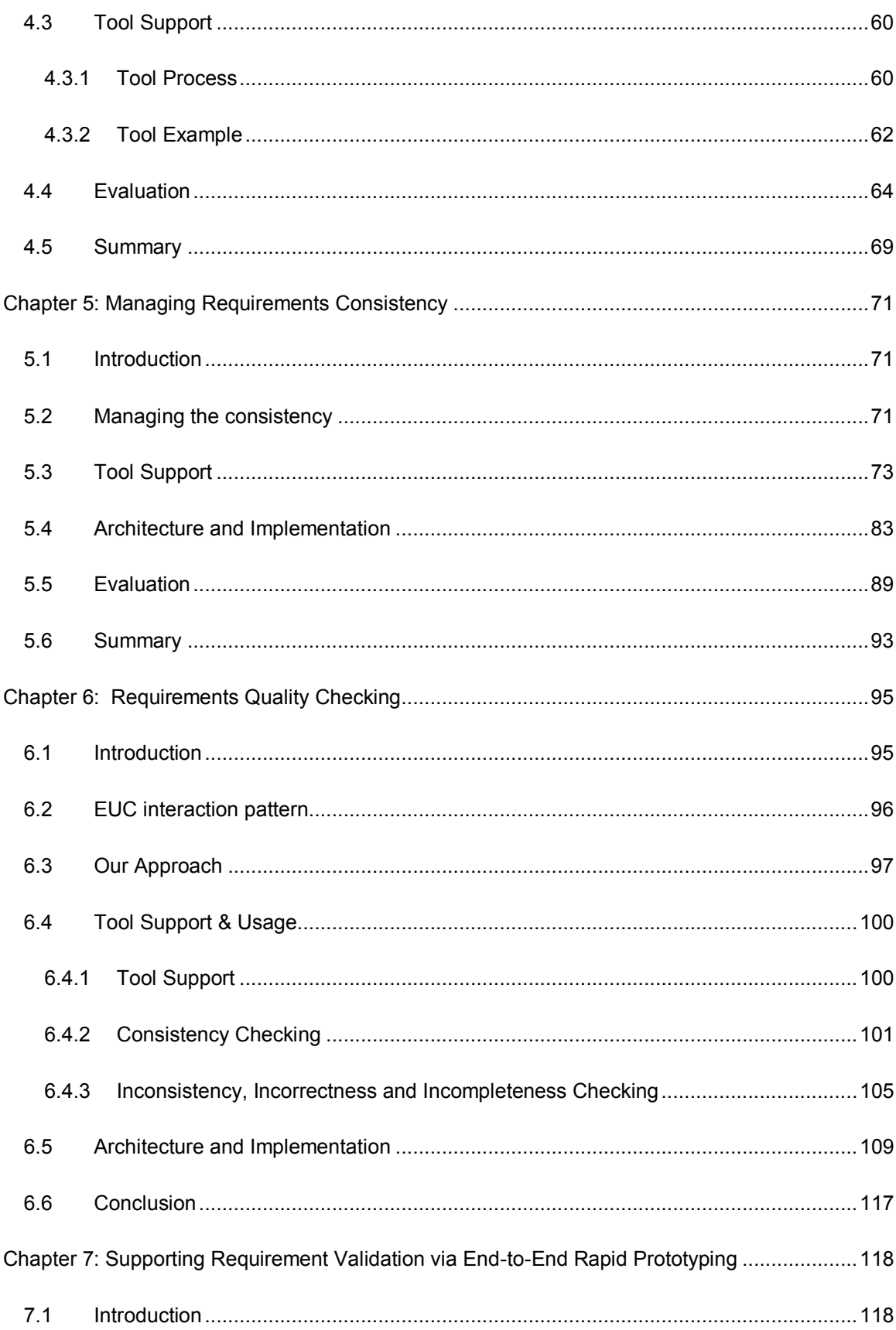

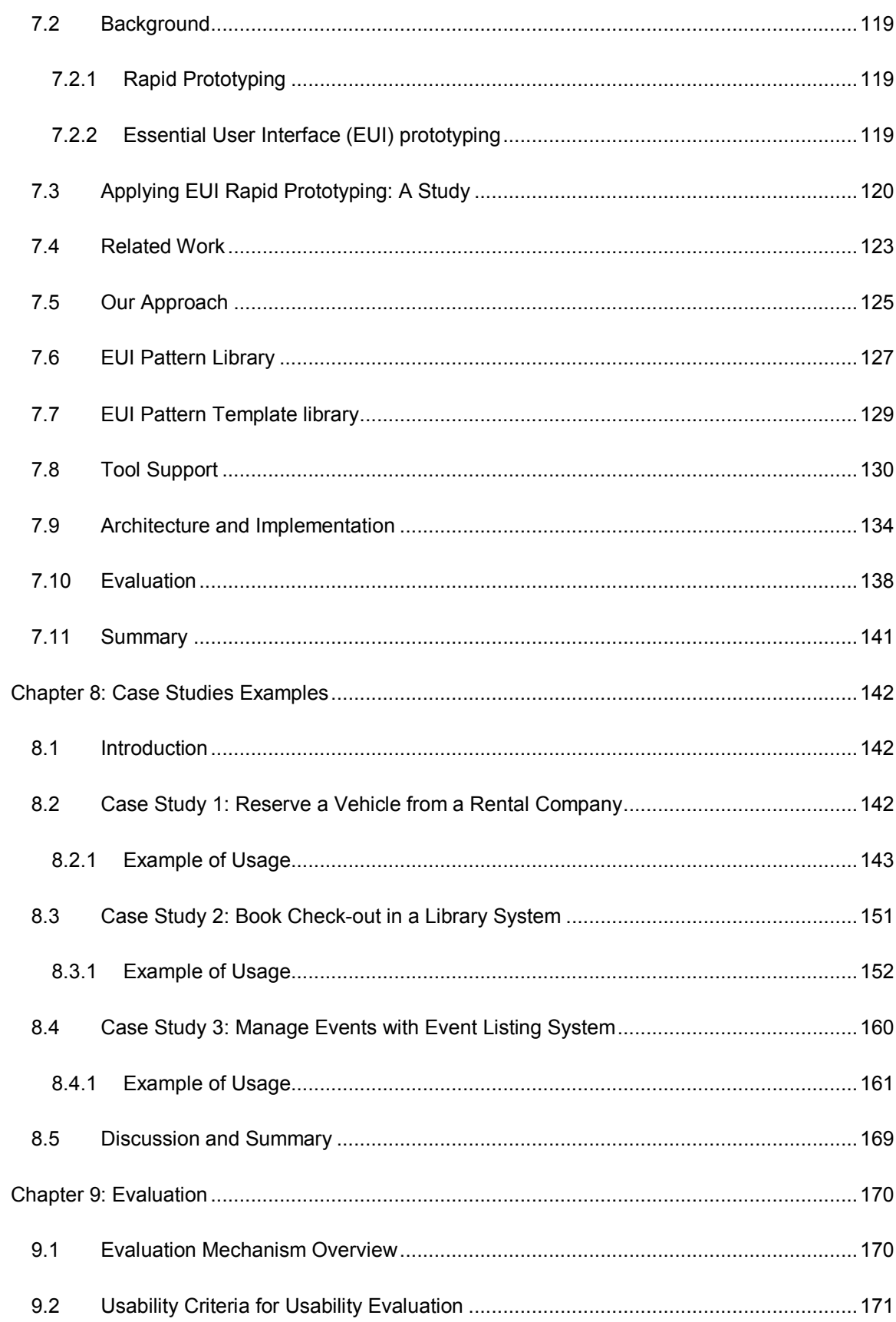

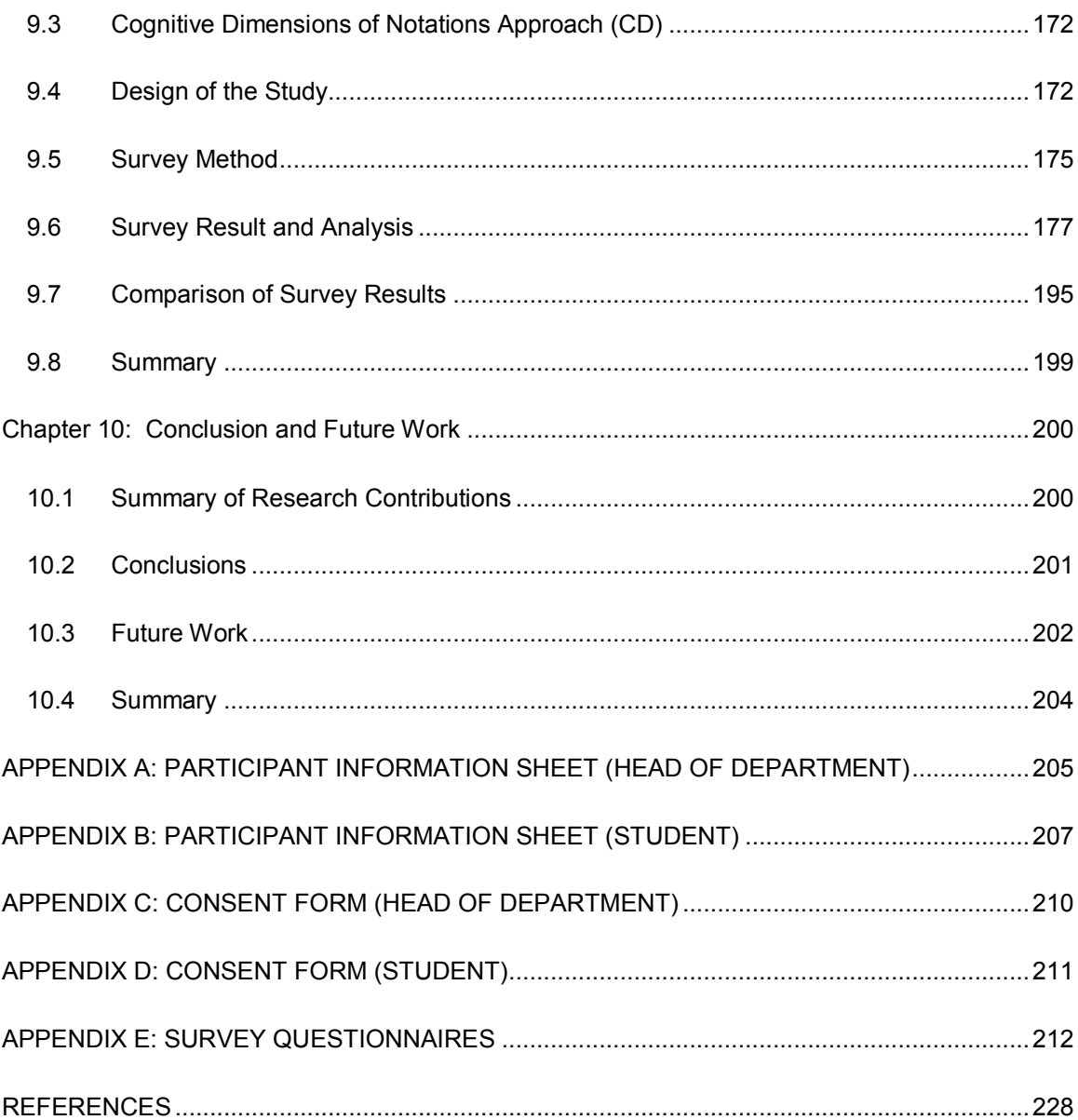

## <span id="page-10-0"></span>List of Figures

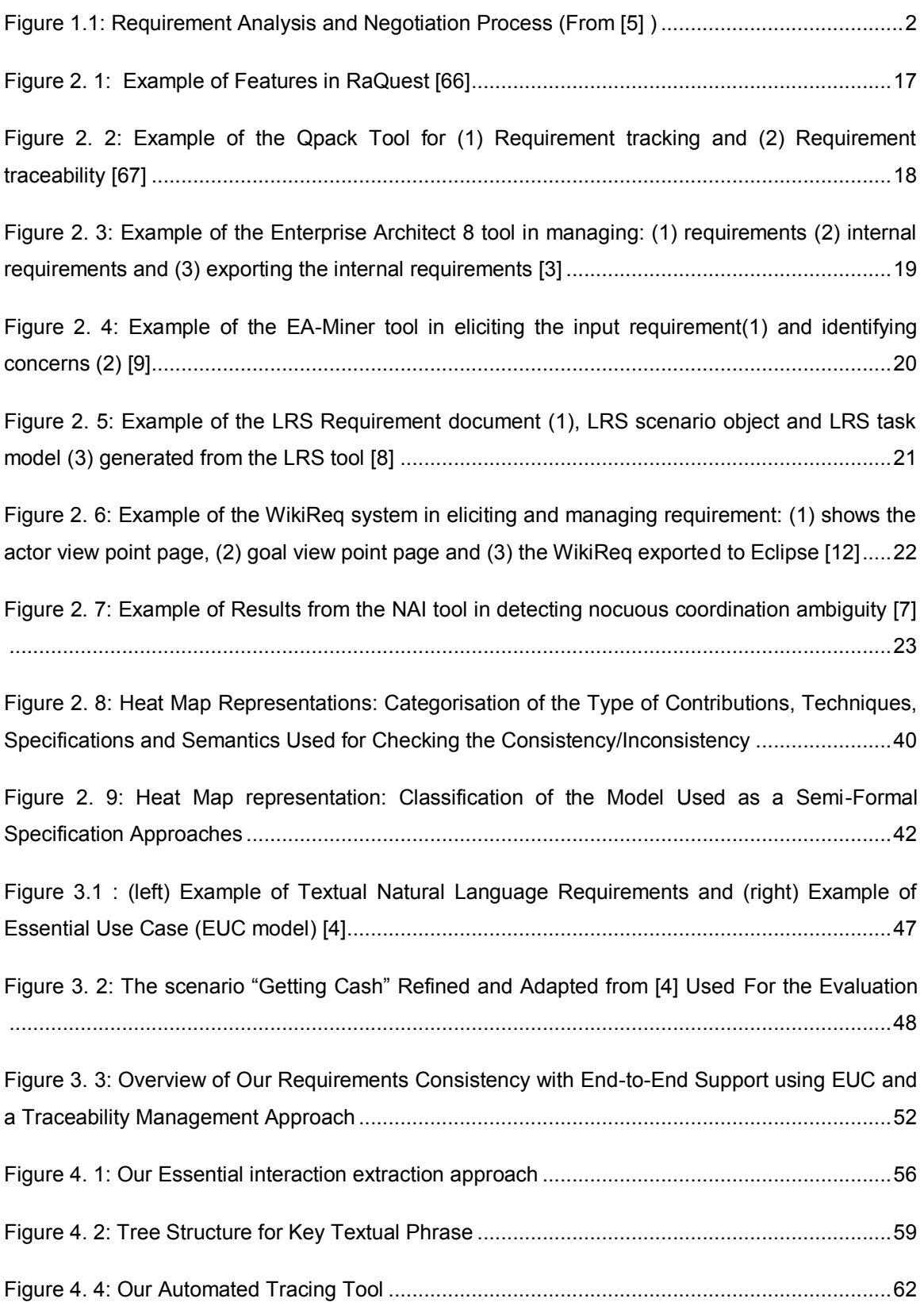

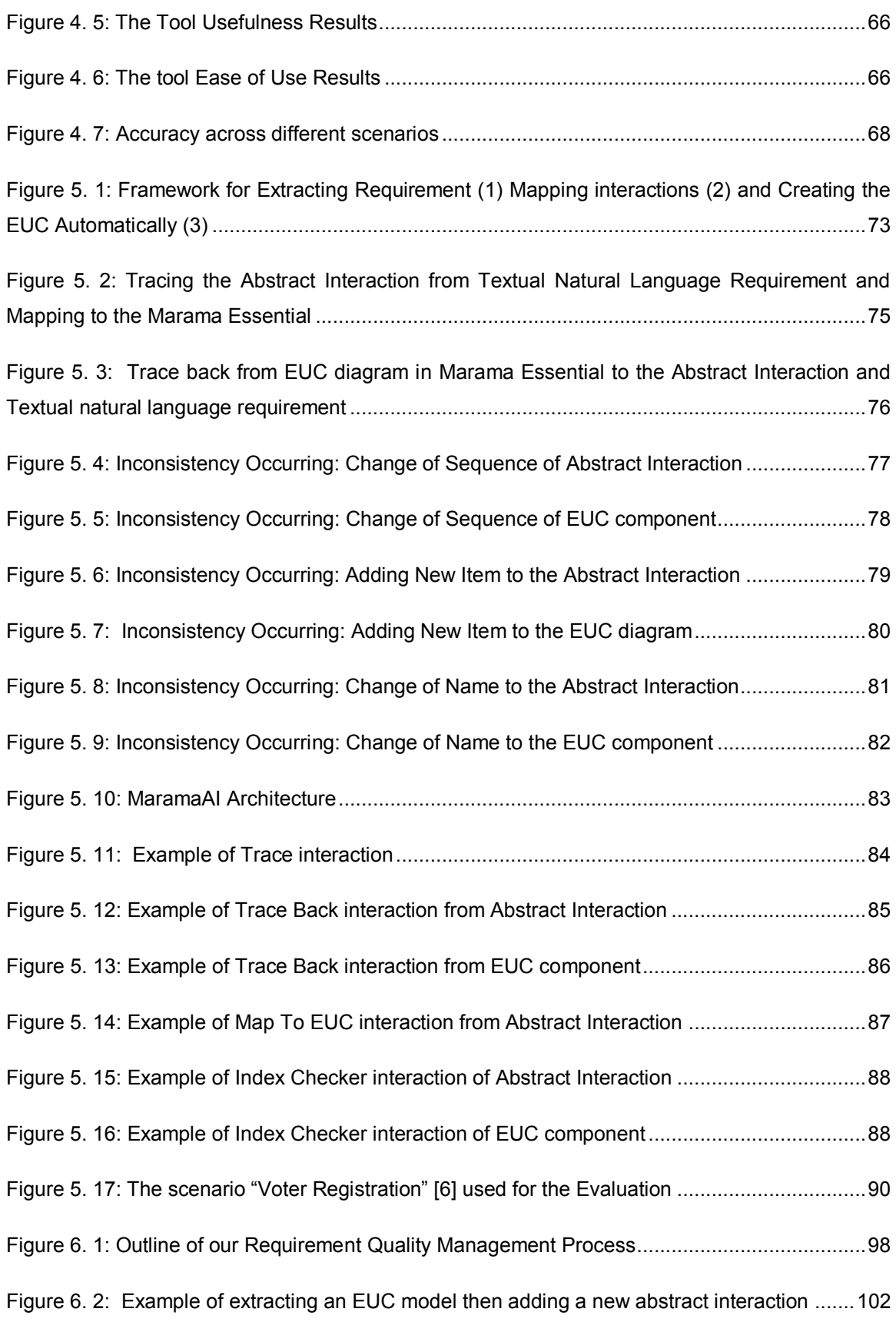

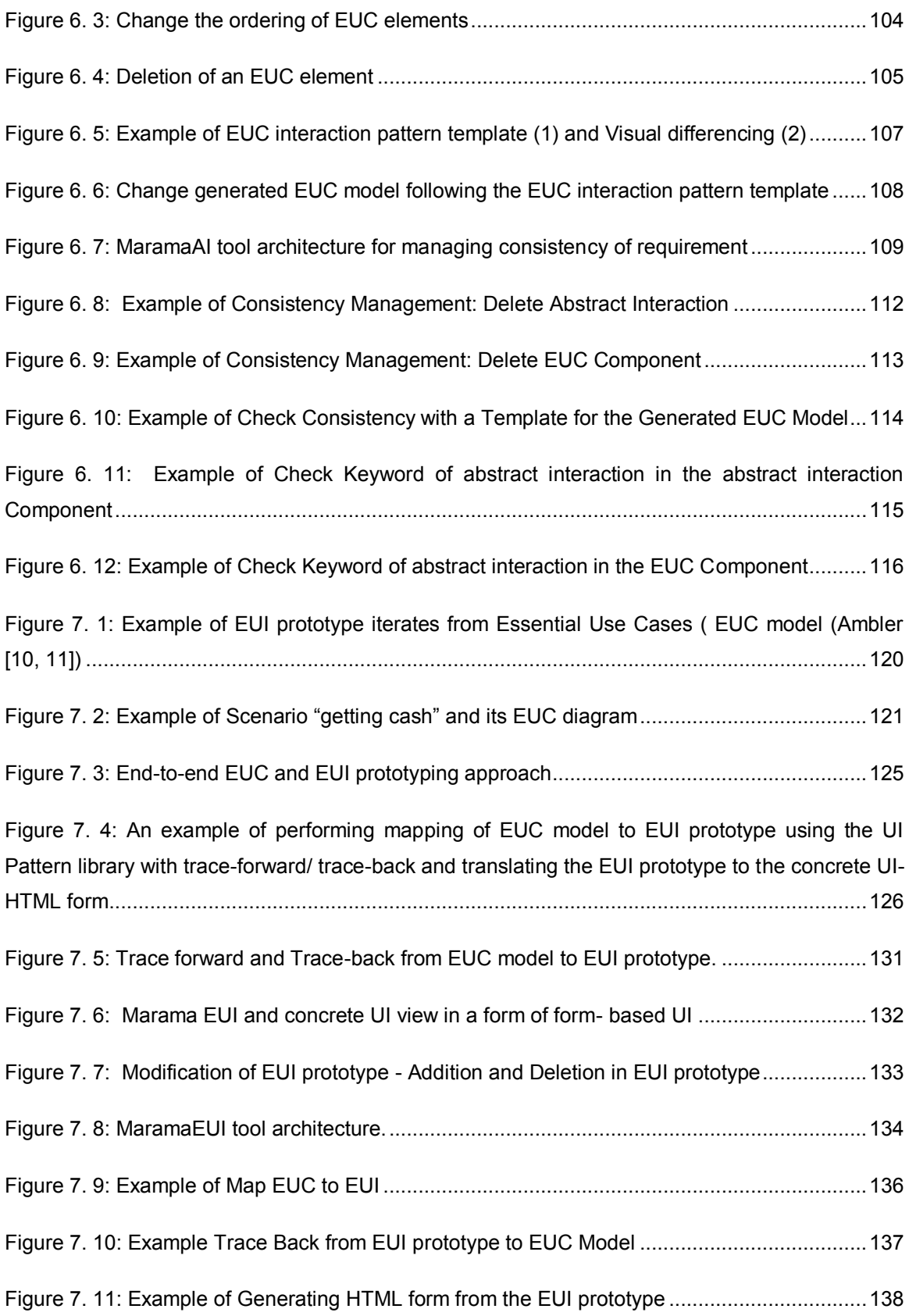

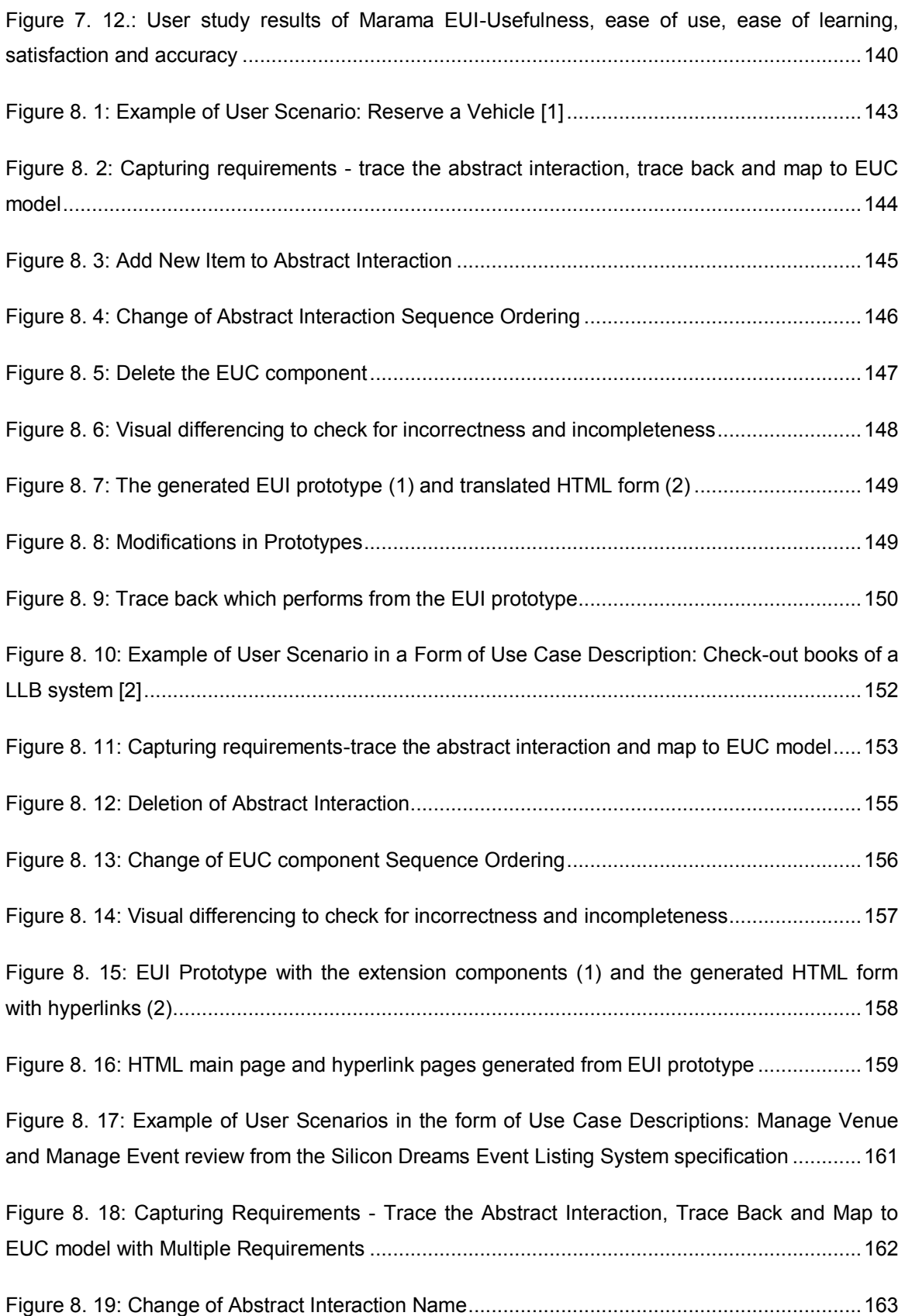

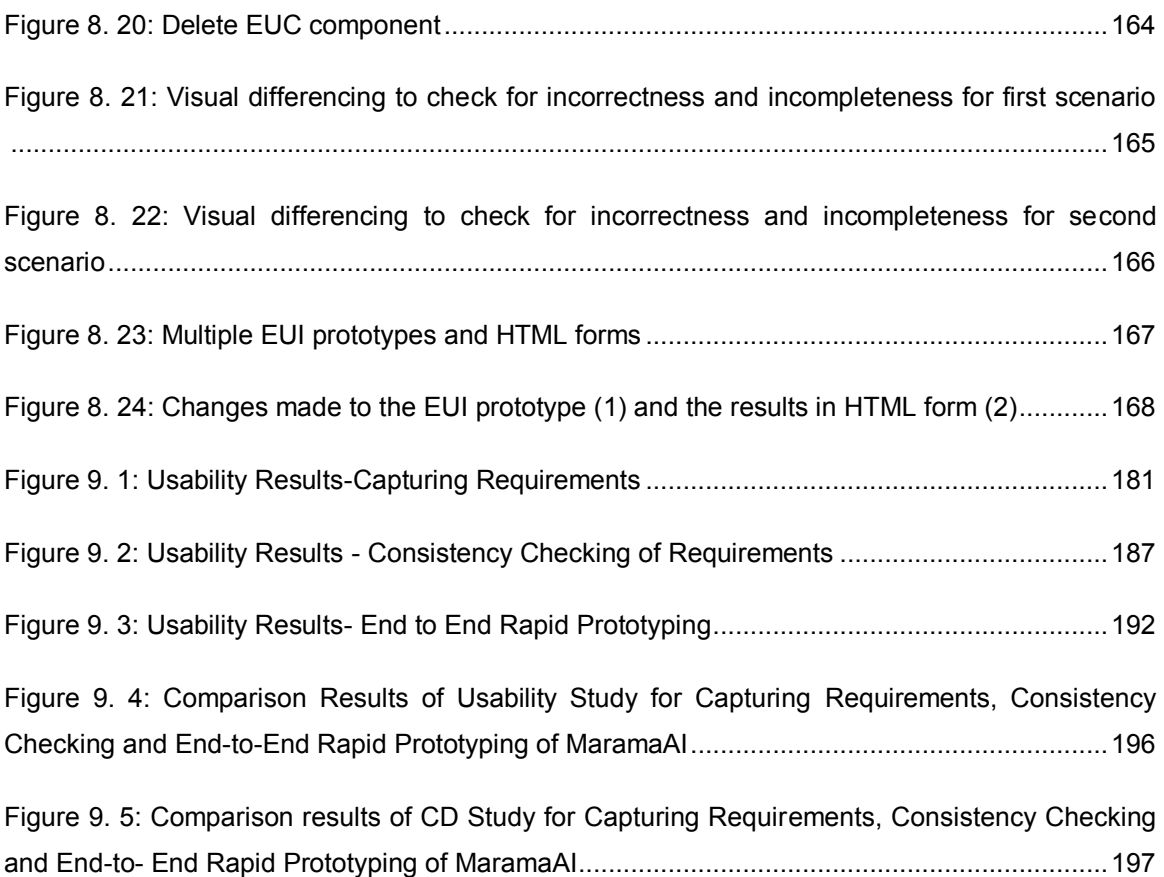

## <span id="page-15-0"></span>List of Tables

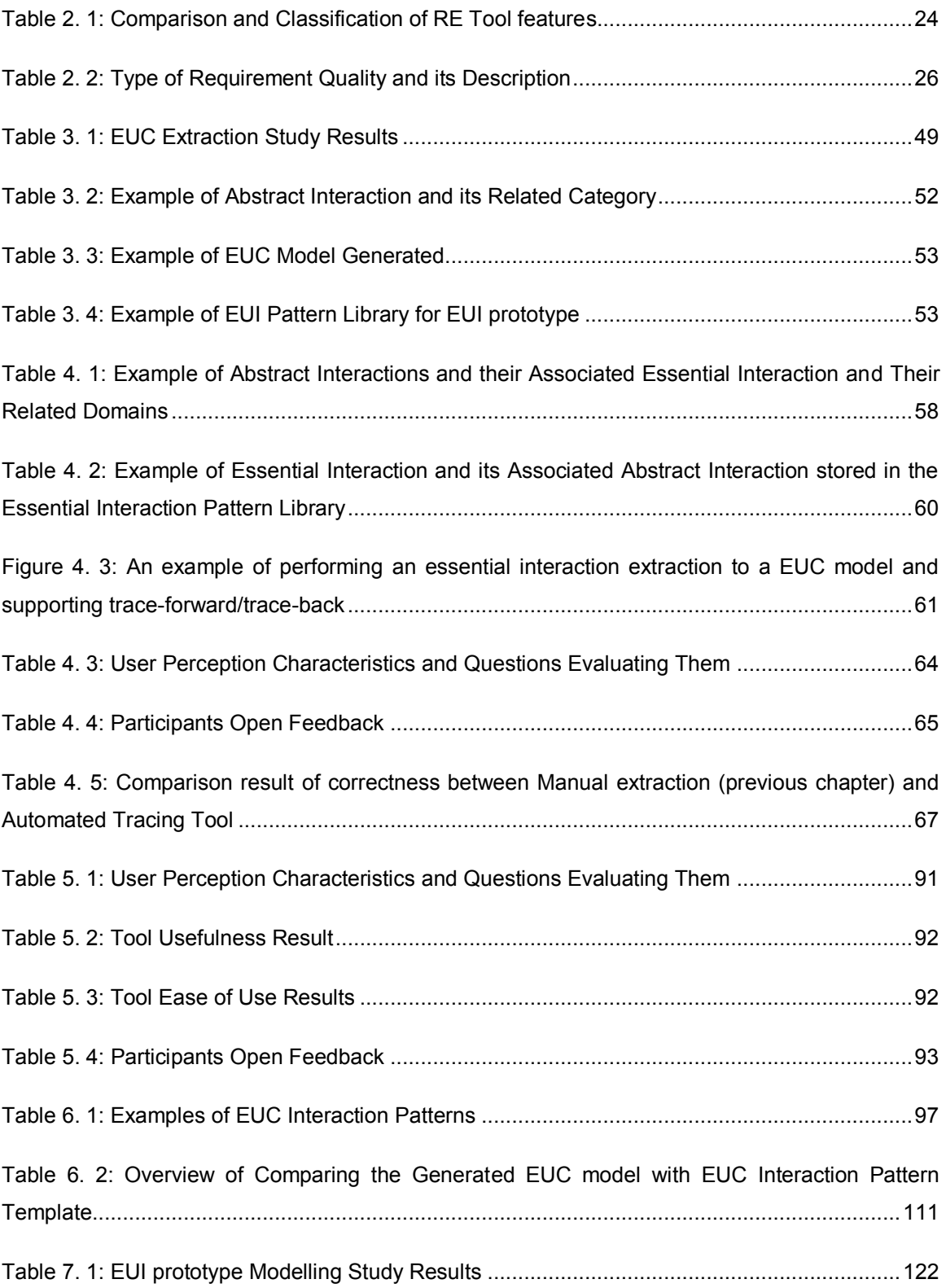

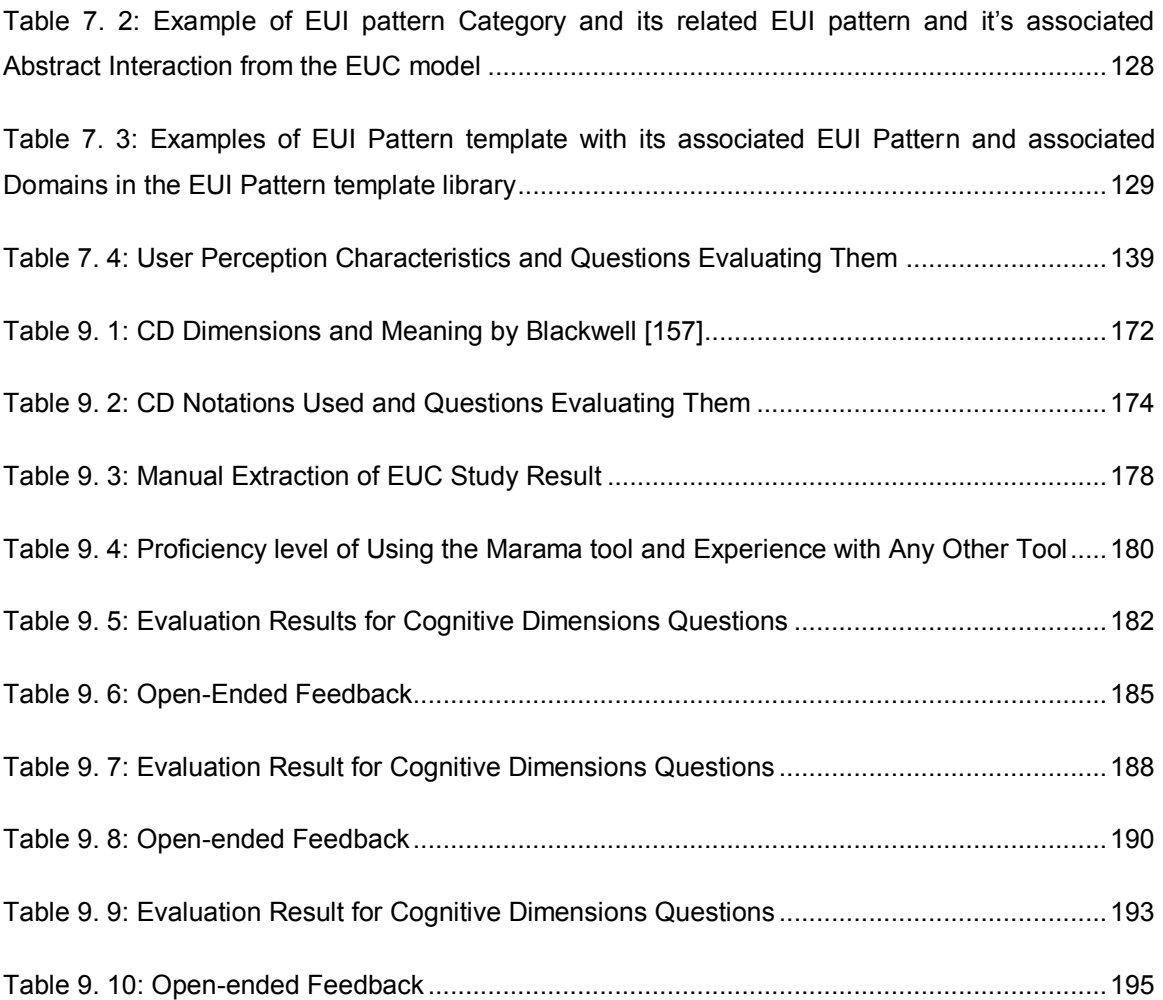